#### **Esri Pacific User Meeting** CA/HI/NV

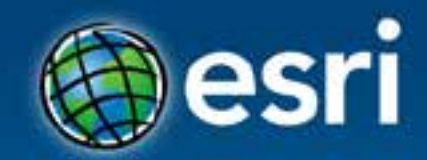

November 21, 2013 | Redlands, CA

## **Using VGI to Connect the Public with Non-Profit Organizations** Numa Gremling University of Redlands

A107 beauty Map **Minimum better A.L.C.T. bottom or Mini-**Welcom LONG BEACH

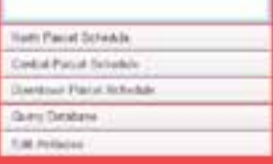

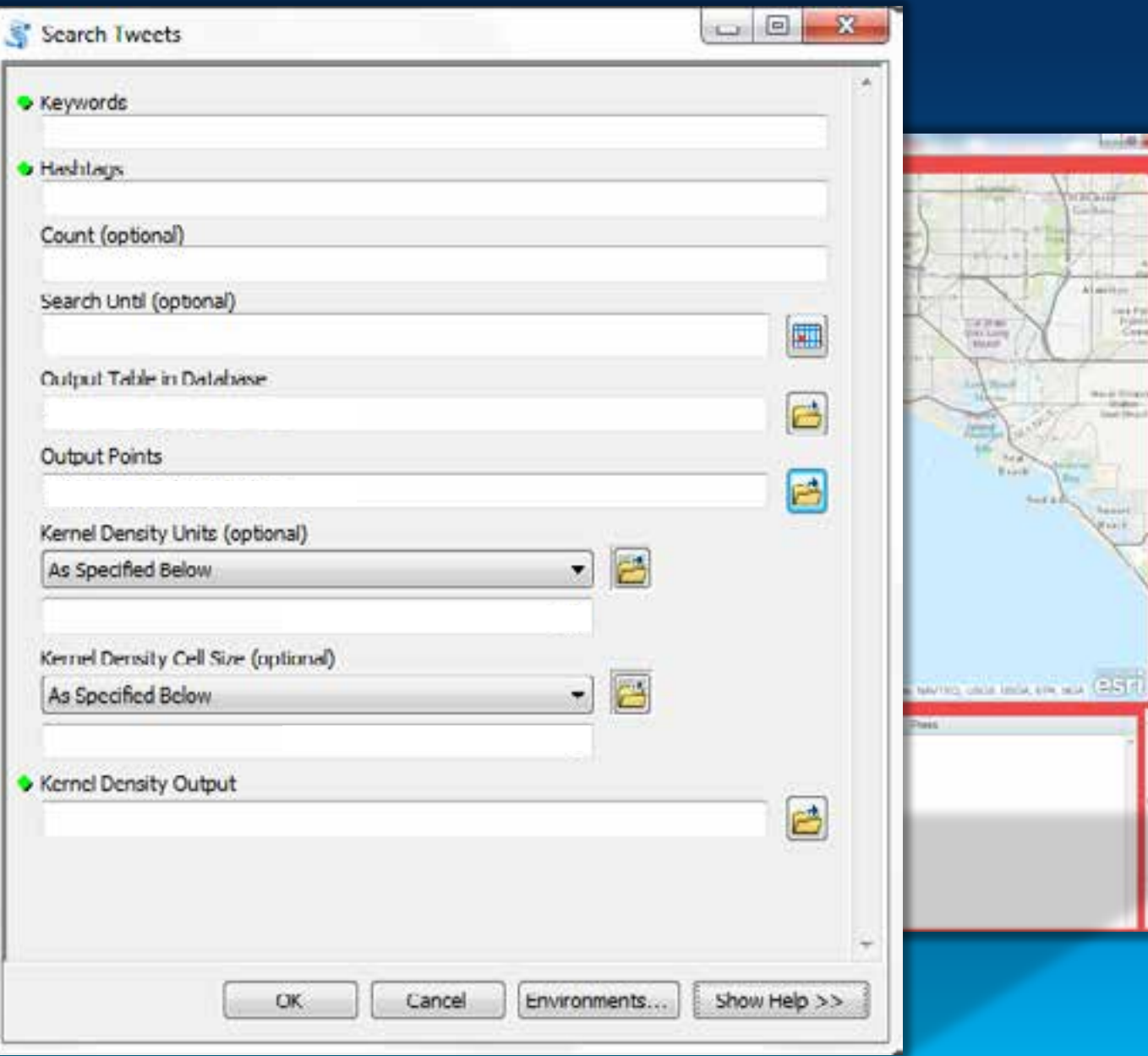

#### **Arts Council for Long Beach**

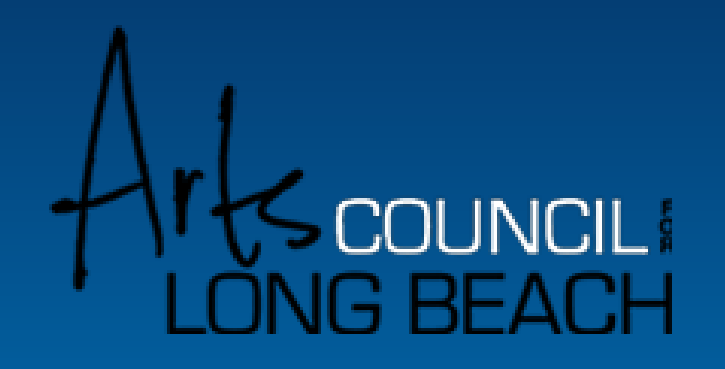

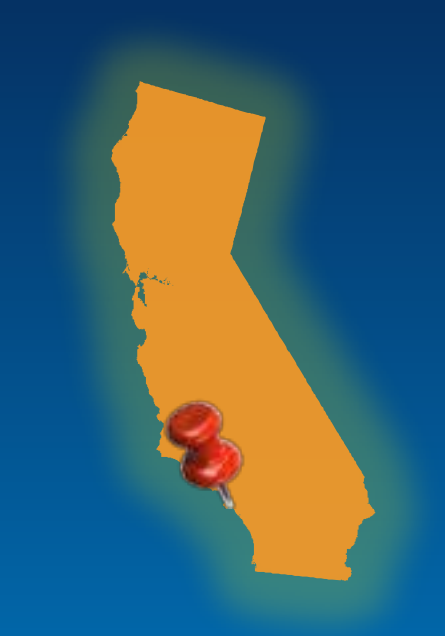

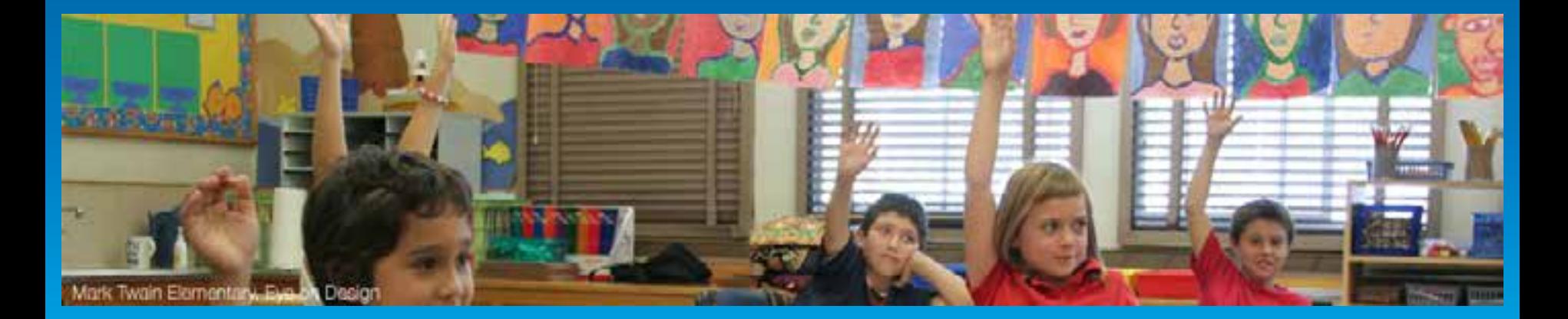

#### **Problem**

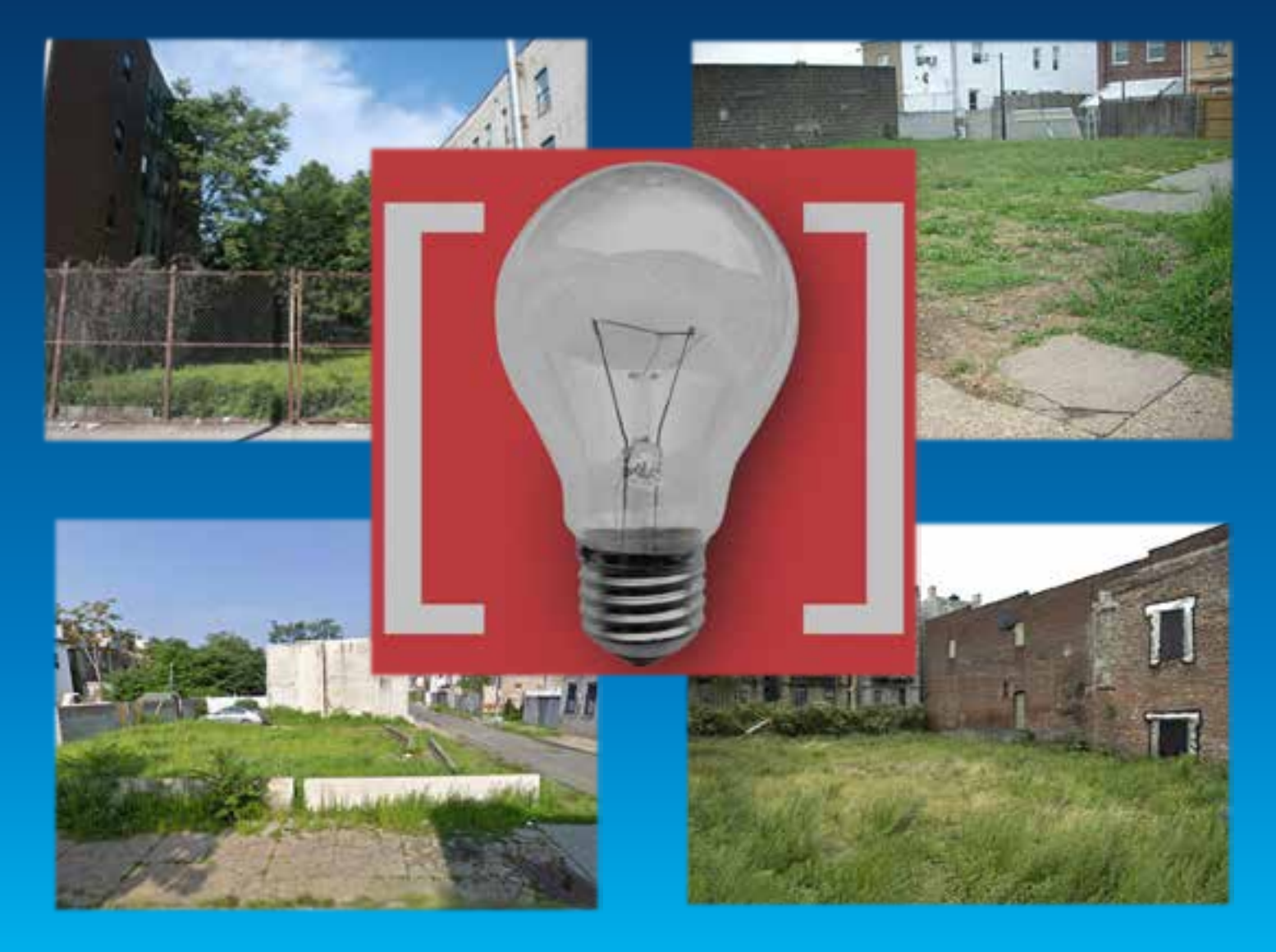

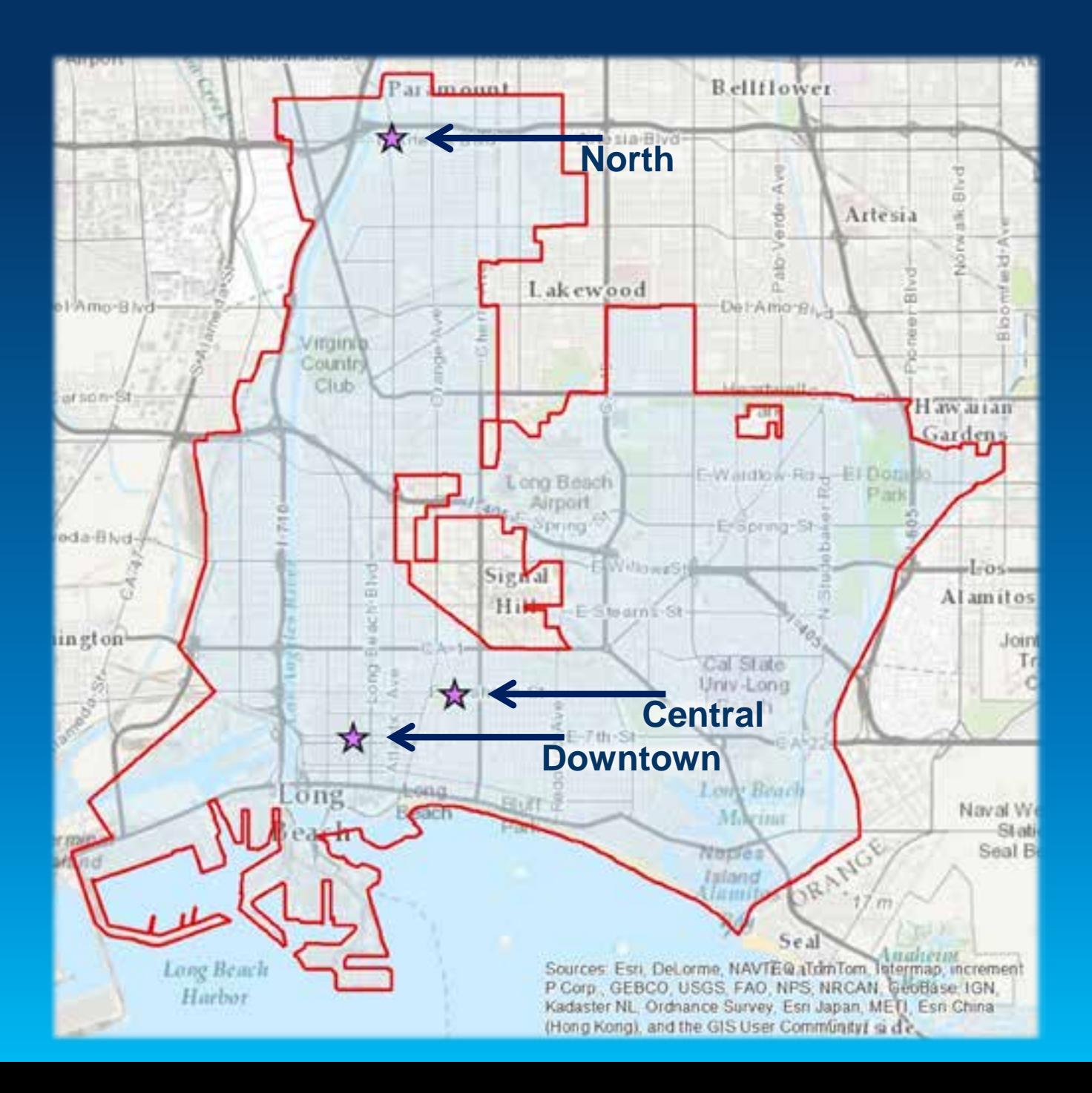

#### **How to Measure Impact**

**Web Application for Feedback Collection**

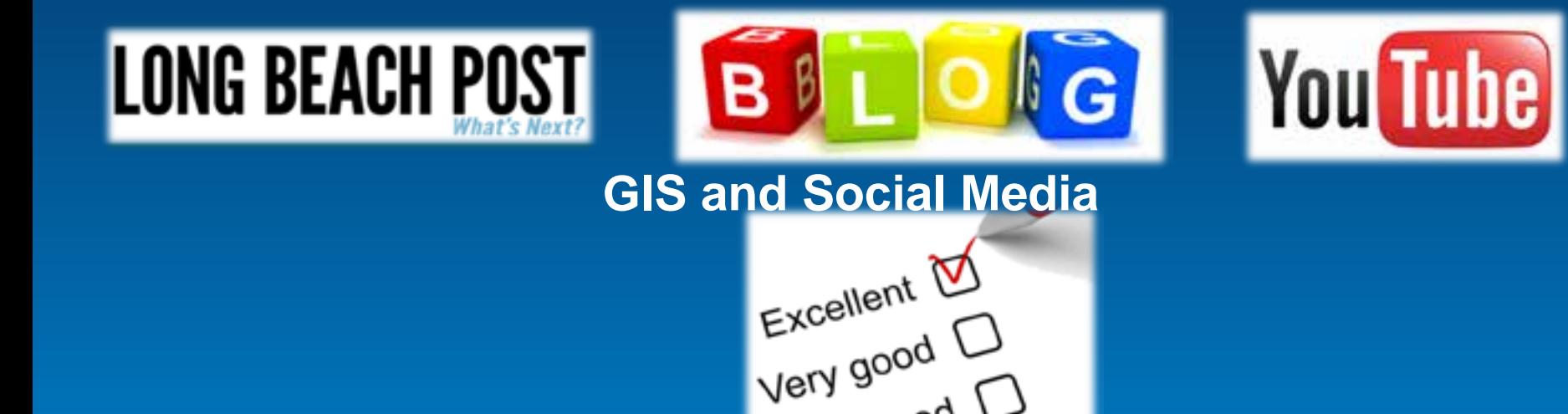

 $\frac{10000}{\sqrt{2}}$ 

**Tweet Detection Tool**

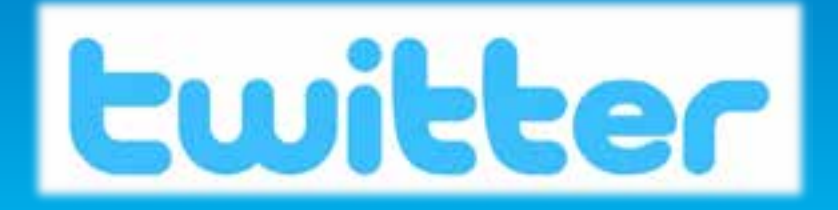

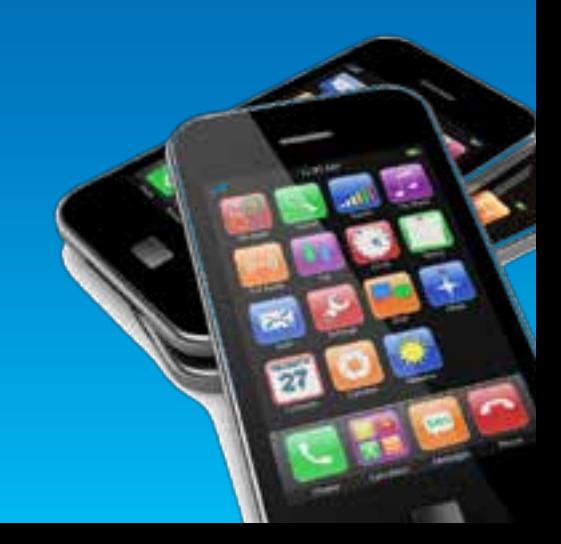

#### **System Design**

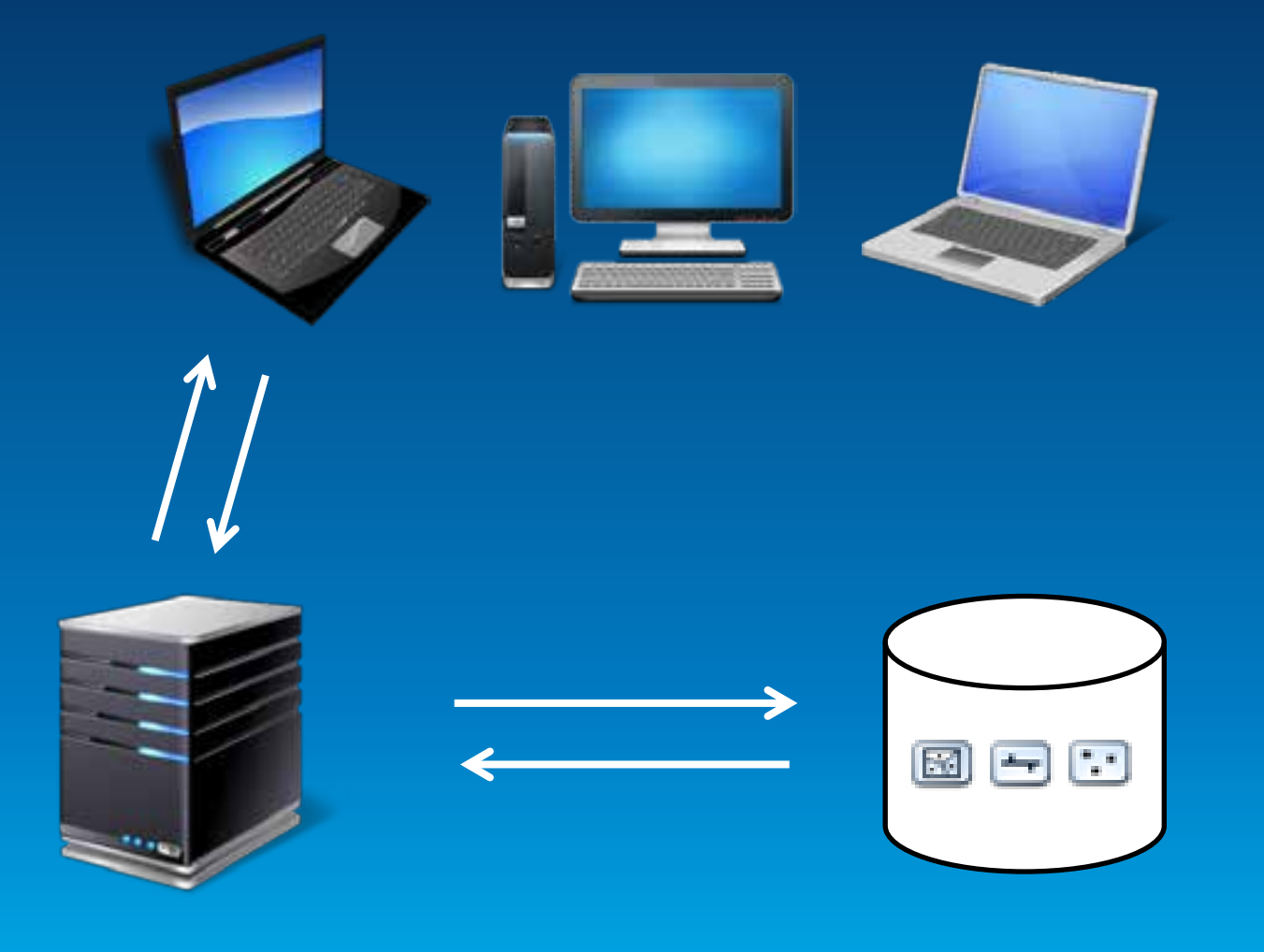

#### Web Server **ArcSDE** Geodatabase

#### **Database**

- § **Multiuser Functionality** § **Coded Domain Values**
- § **Editing Functionality** § **Relationship Classes**

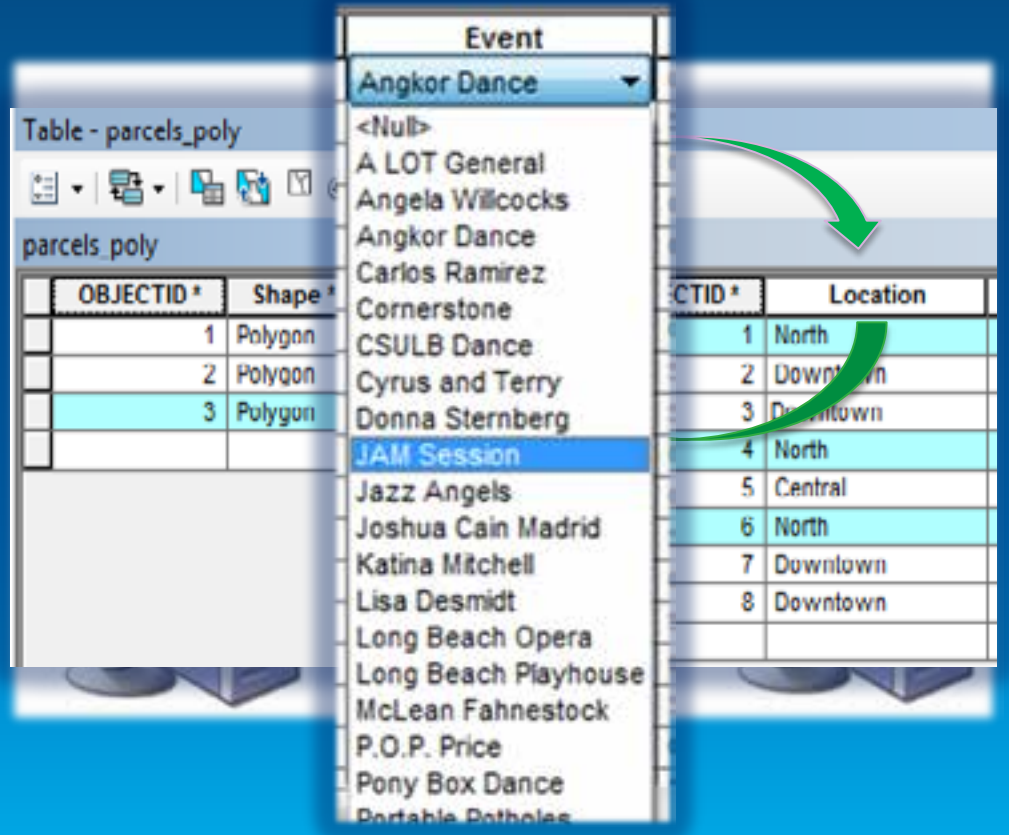

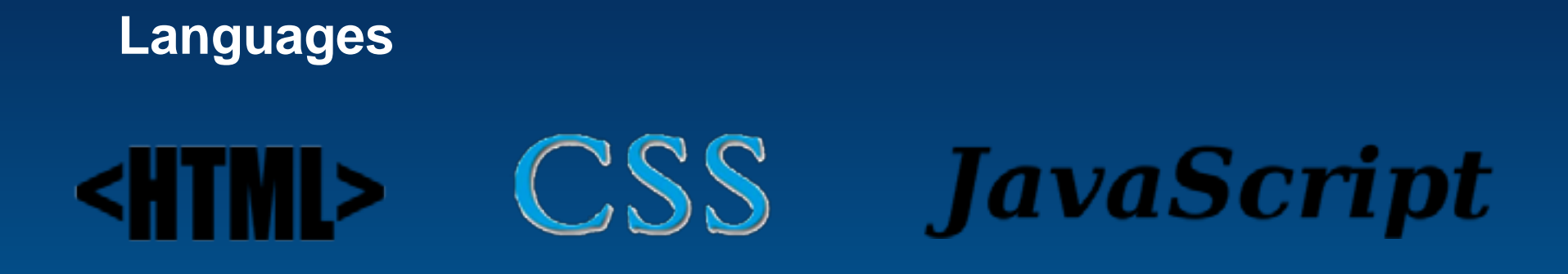

# **ArcGIS API for JavaScript**

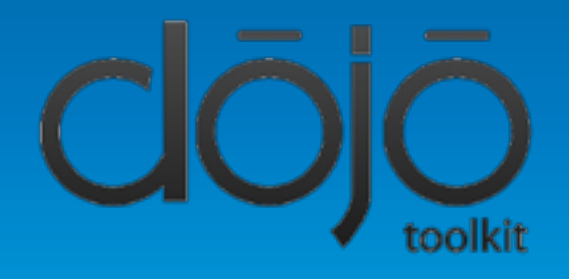

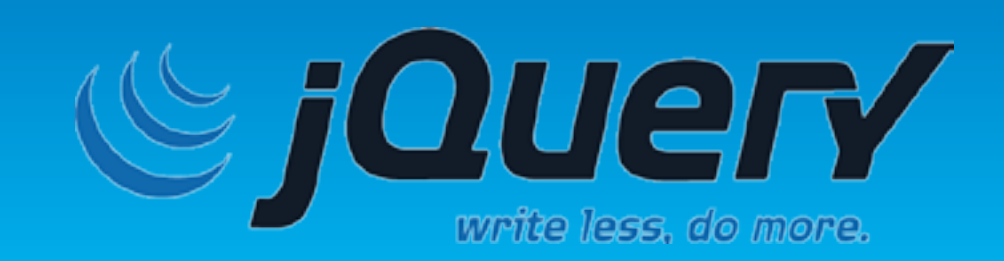

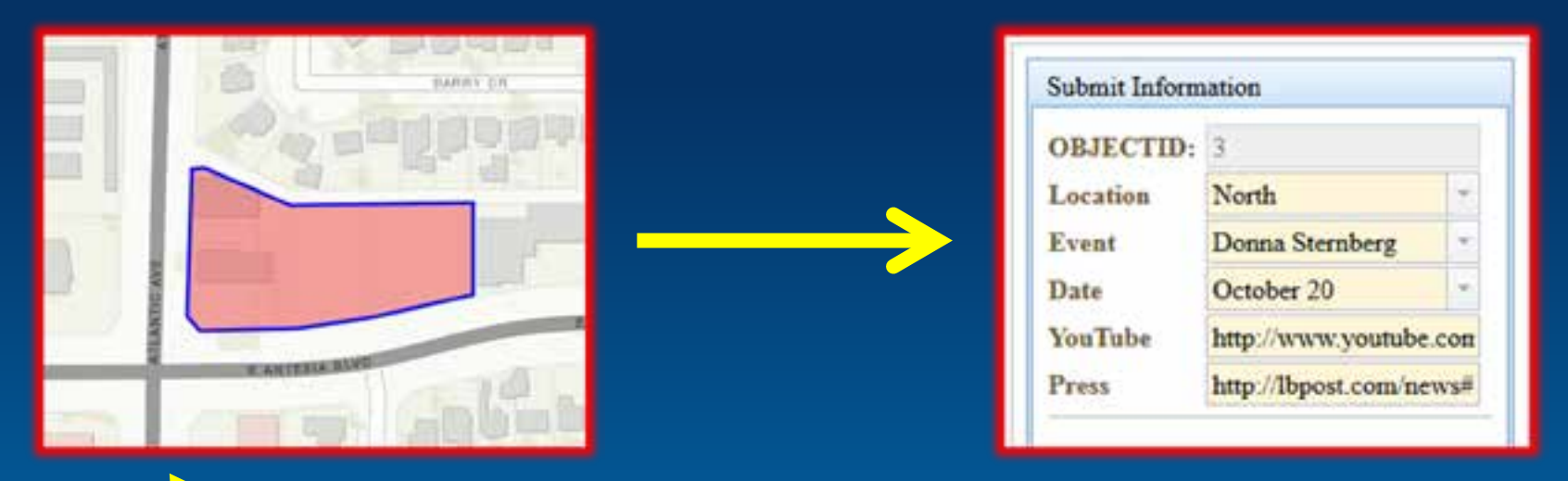

#### **South Ave** During to Substitute Saint-Maria **Automatic Visit** (also  $\frac{+}{-}$  $881 - 7$ **COLOR AT** 逗 **Seattle** Kaine: Extended pr *<u>Service</u>* ō **Bamcal** week. all sales **Kievina** 269 **Silvi Constitution** Sterne.  $-21$ **Dista** APPE **PIALMENT Diploy** 41 Council **COLA LIBROS** Zoom to Parcel The Kapasaki The View 隭 Annan **Lighting Fax Lens Yayar** Teks. anadio. **THE Holland**  $\frac{1}{1+\alpha}$ **Card Man** 証 **SAFA** Ya 3.9  $144$ Paul and **ENGINEER HANGE** Take. **IRMILIA**  $200$  $\sum_{i=1}^n a_i$ **State** million and his fallows analyze home cars. teter. **THREE Tage** ness. ms **NOON Corks Rommon** www.madute.com veuer  $+$ MC. sta. Minets again does it want? Dona Renting v. w. selecting Polone Februar Sales INGONESIACOMESANTITES  $m$ ٠ **Turks Renew Superinte** ------------------------- $^{16}$ *INSTRUCC* AUTOra Taphritis T **THEFT BESTERN** structure militarism recommendants  $\mathbb{R}$ 4440404444444 **HUARDIGE** Enmintener **Server** seven *INVESTIGATION* Motor ationpet

**SHOW** 

**IRANG** 

Anglosydd

40.4

plestoadytyne

**ROSEMANISTS** 

**Carlos Remote** 

**CRUDA Daniel** 

Tophrase 20

Japanese 32

**ALCOHOLINE** 

**CONTRACTOR** 

INEIL

LONG BEACH

**NUMBER SEARS Carl EF chall Scholars** 

Detection Paradicities Silk billioted

10

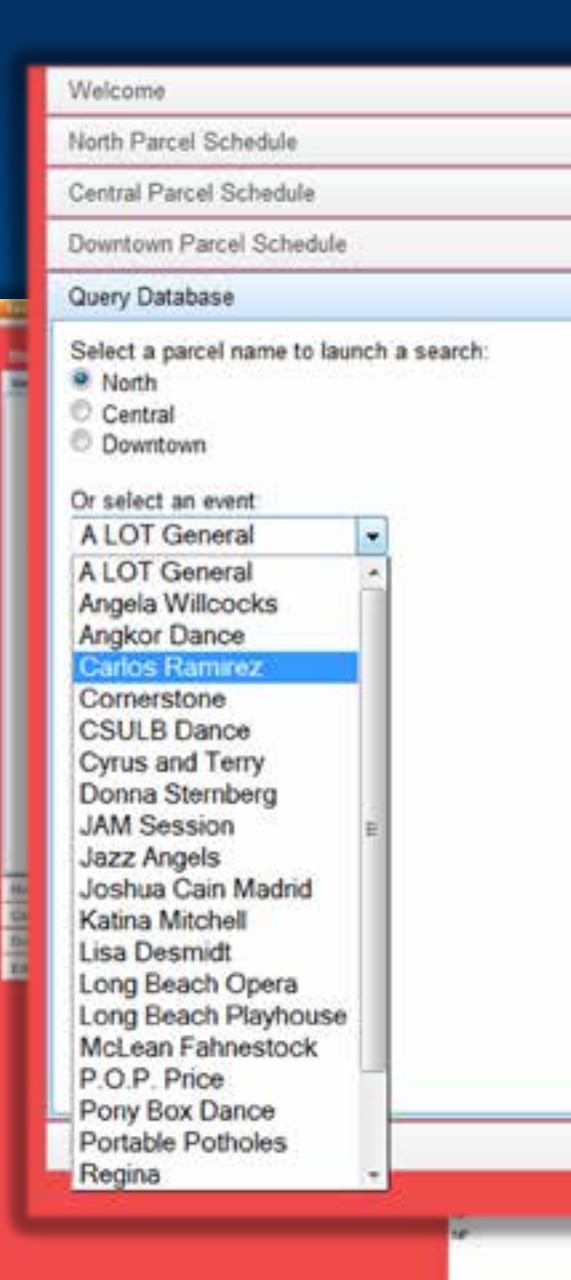

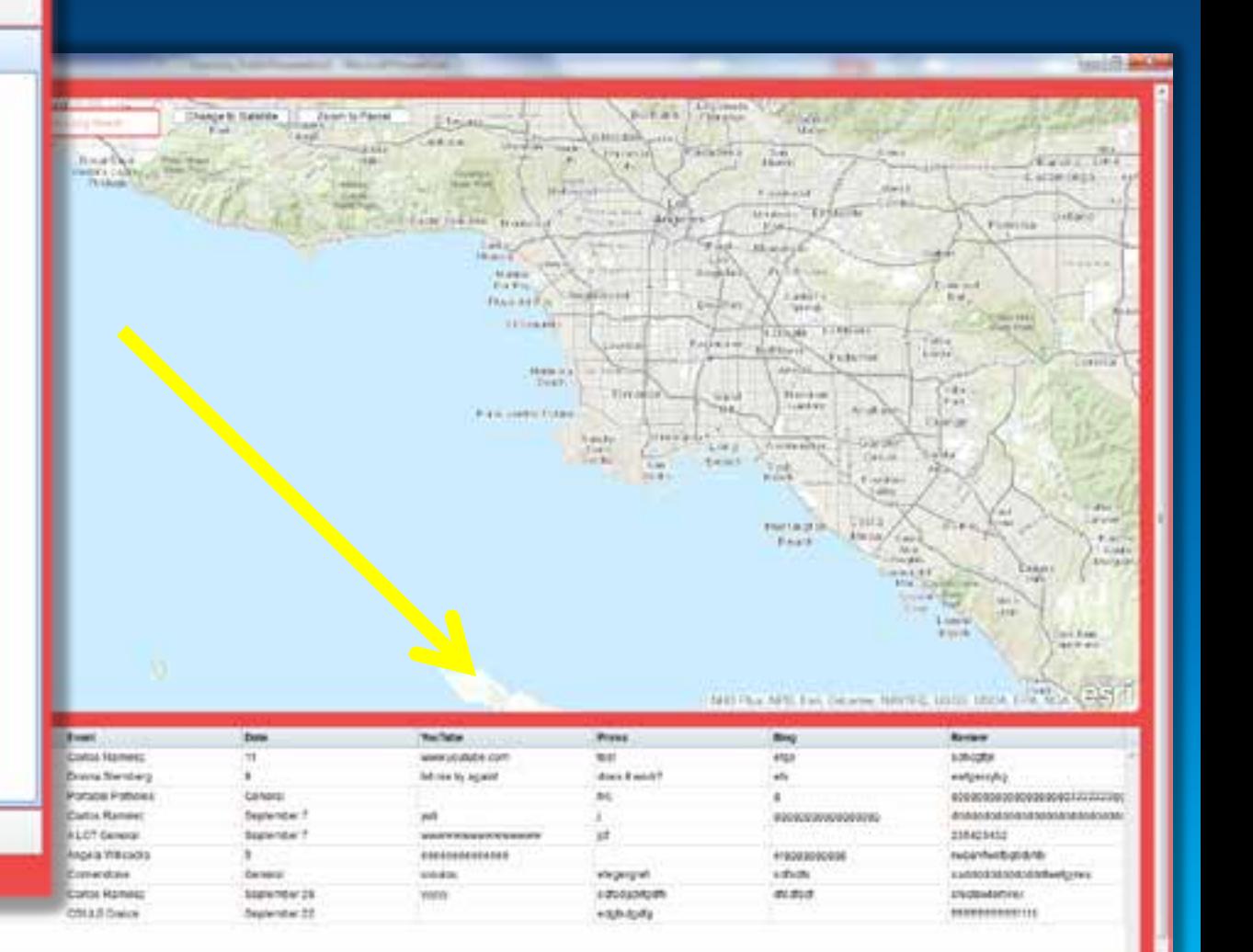

#### **Searching Twitter**

- § **TwitterSearch**
- § **ArcPy** § Tweet § Username  $\big\{ \big\}$  D  $\iota$  e  $\mathcal S$  Times § (Coordinates)

#### **Tool Interface**

- § **Keywords**
- § **Hashtags**
- § **Count**
- § **Search Until**
- § **Output Table**
- § **Output Points**
- § **Units**
- § **Cell Size**
- § **Output**

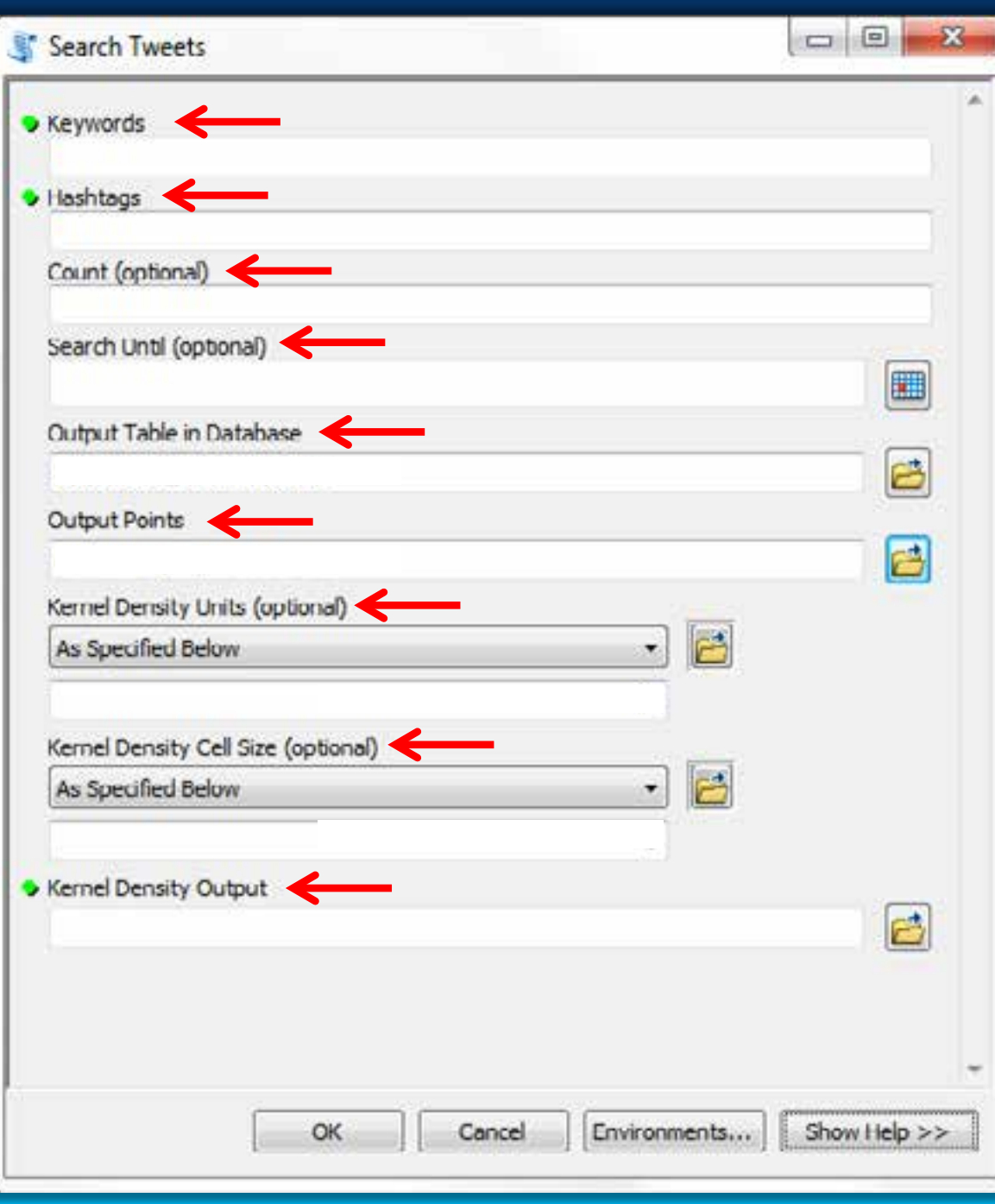

#### **Output Table**

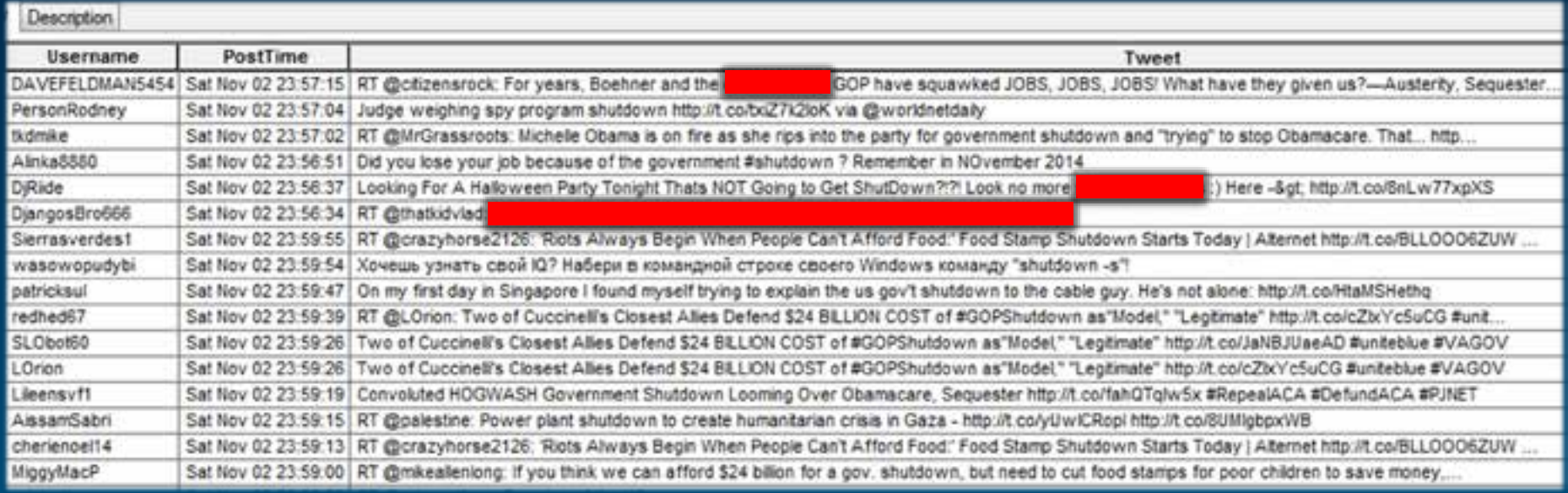

### **Output Points**

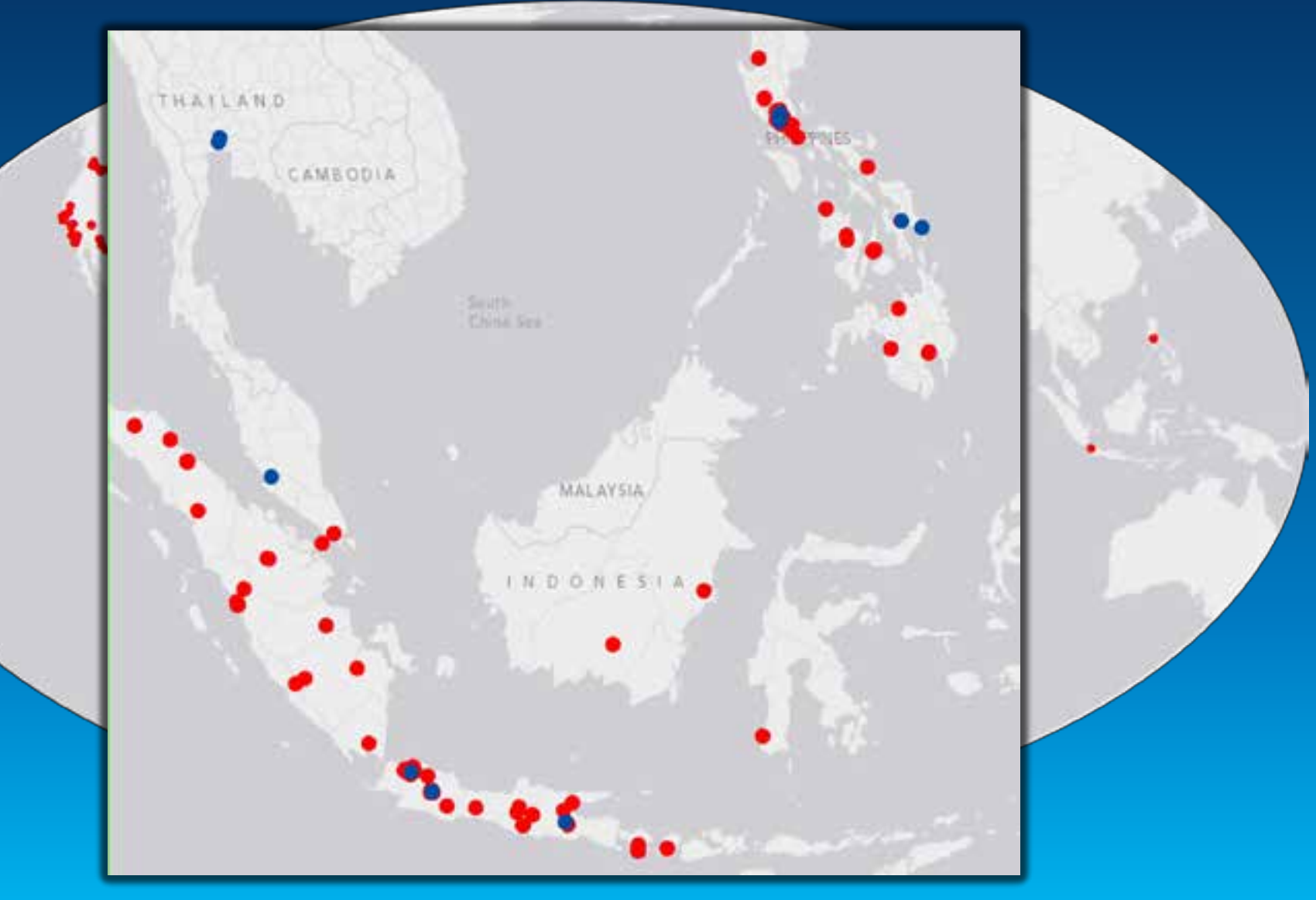

#### **Output Points**

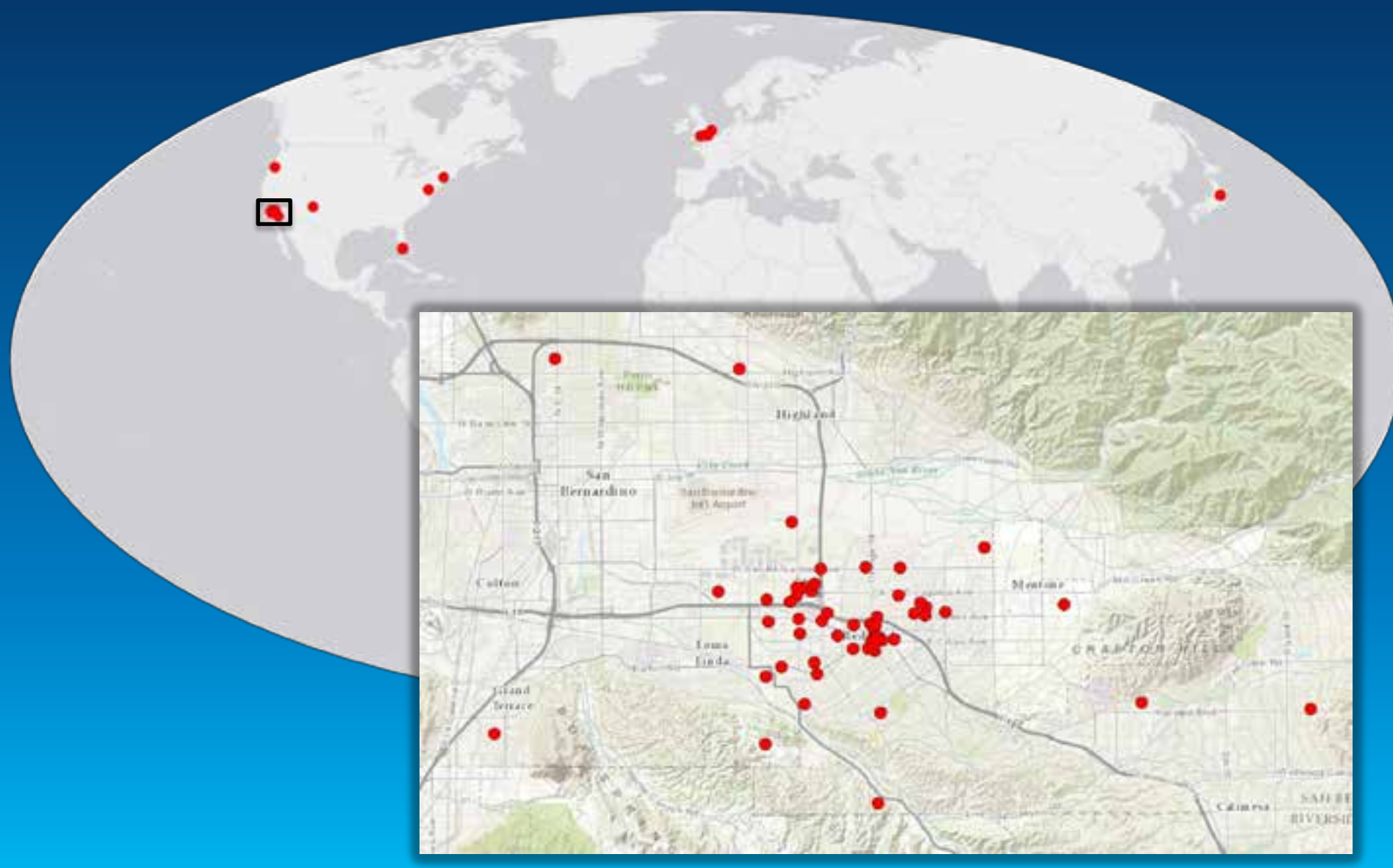

#### **Output Heat Map**

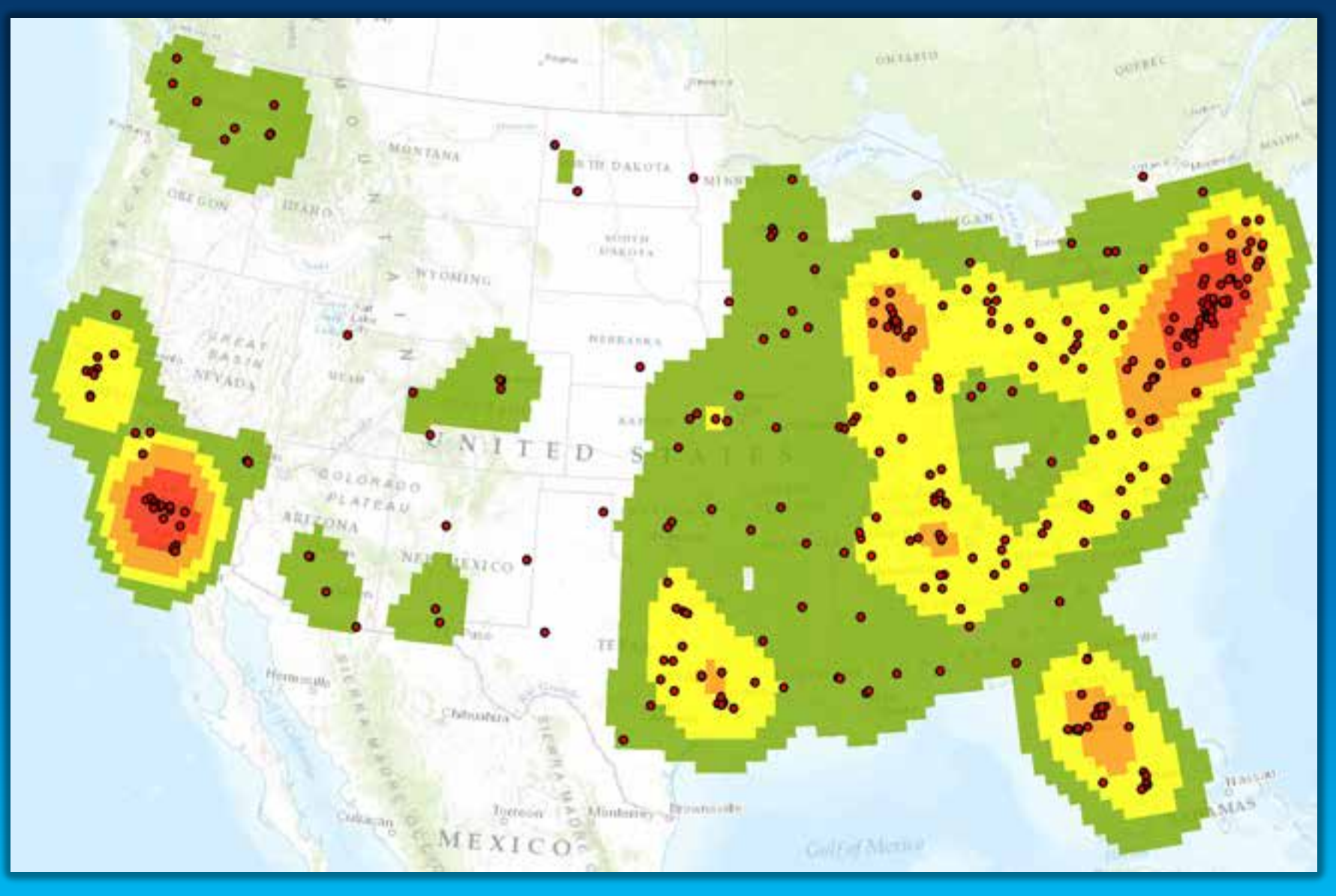

#### **Back to Long Beach**

- § Web Application
- **§** Twitter Search Tool

# **Thank you for your time.**

#### numagremling.spatial@gmail.com

linkedin.com/in/numagremling